<<Illustrator CS3

书名:<<Illustrator CS3案例实战从入门到精通>>

, tushu007.com

- 13 ISBN 9787111252580
- 10 ISBN 7111252586

出版时间:2009-1

页数:393

PDF

更多资源请访问:http://www.tushu007.com

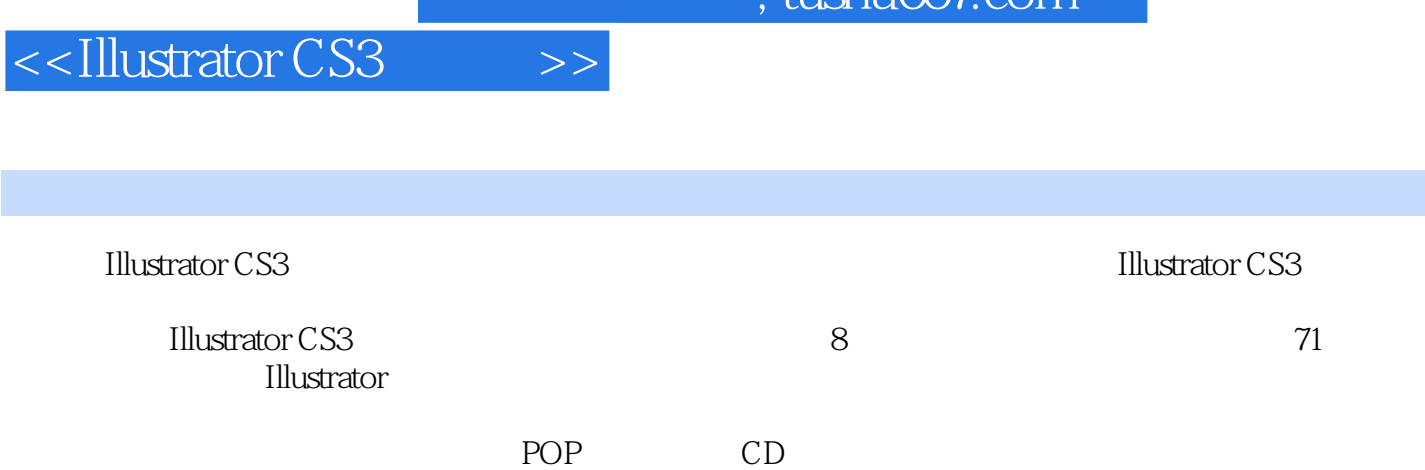

 $\frac{1}{\pi}$ ıshu $\frac{1}{\pi}$ 

 $224$ 

**Illustrator CS3** 

## $,$  tushu007.com

## <<Illustrator CS3 >>>

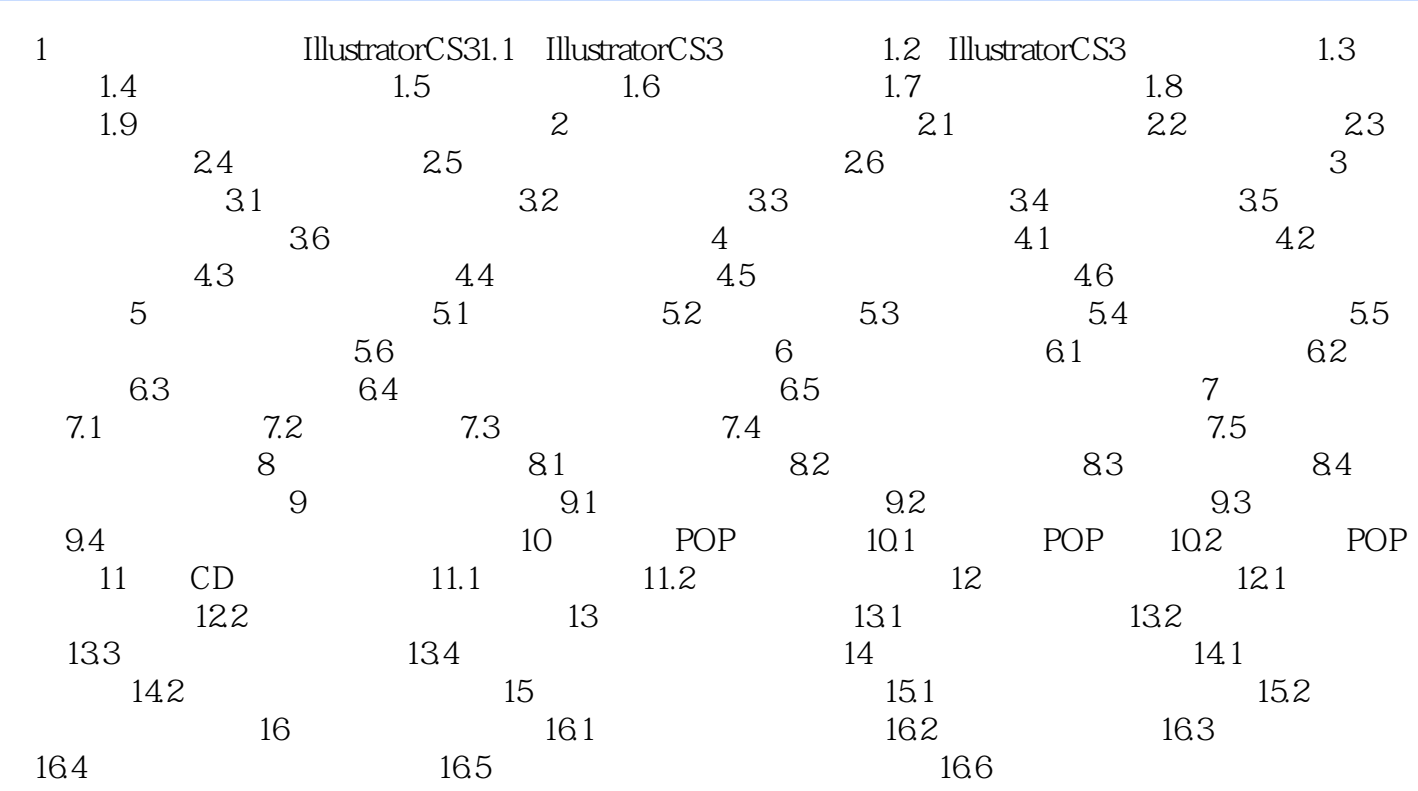

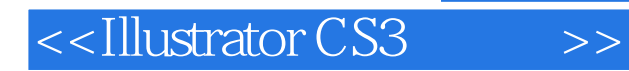

## 第1章 步入绘图大师IllustratorCS3 教学目标 了解位图和矢量图 了解分辨率的含义 IllustratorCS3 IllustratorCS3 1.1.1

 $,$  tushu007.com

IllustratorCS3

……

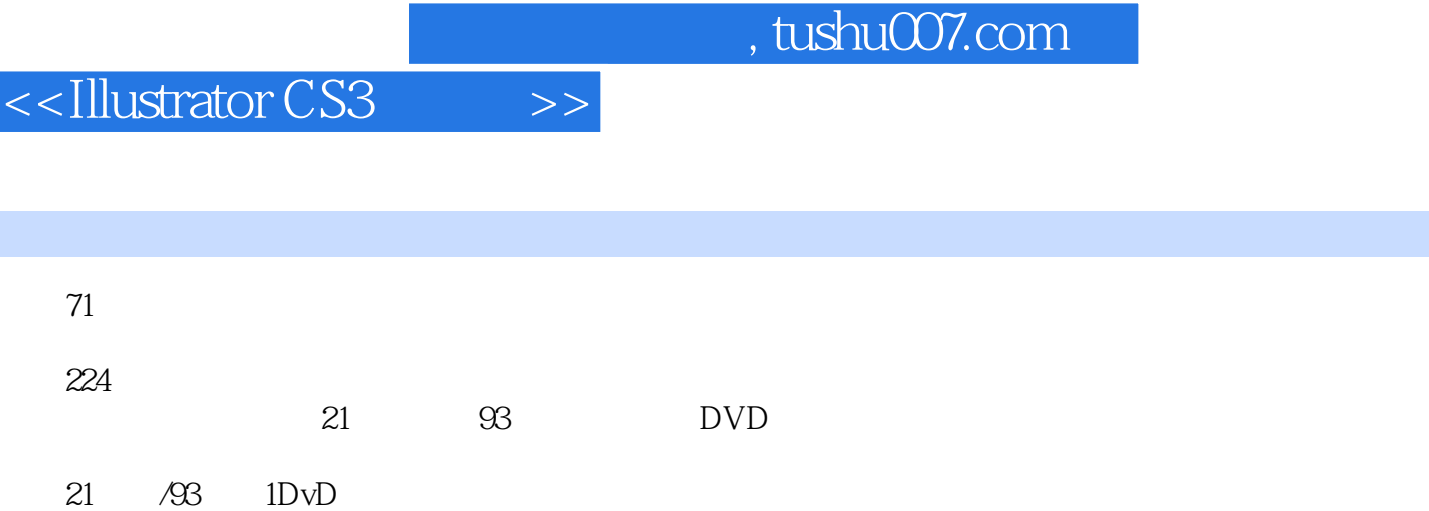

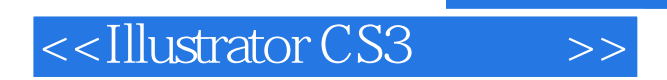

 $,$  tushu007.com

本站所提供下载的PDF图书仅提供预览和简介,请支持正版图书。

更多资源请访问:http://www.tushu007.com